## **GFT DESCRIPTION**

## NF-A20 PWM User Manual www.noctua.at

NA-SAV3

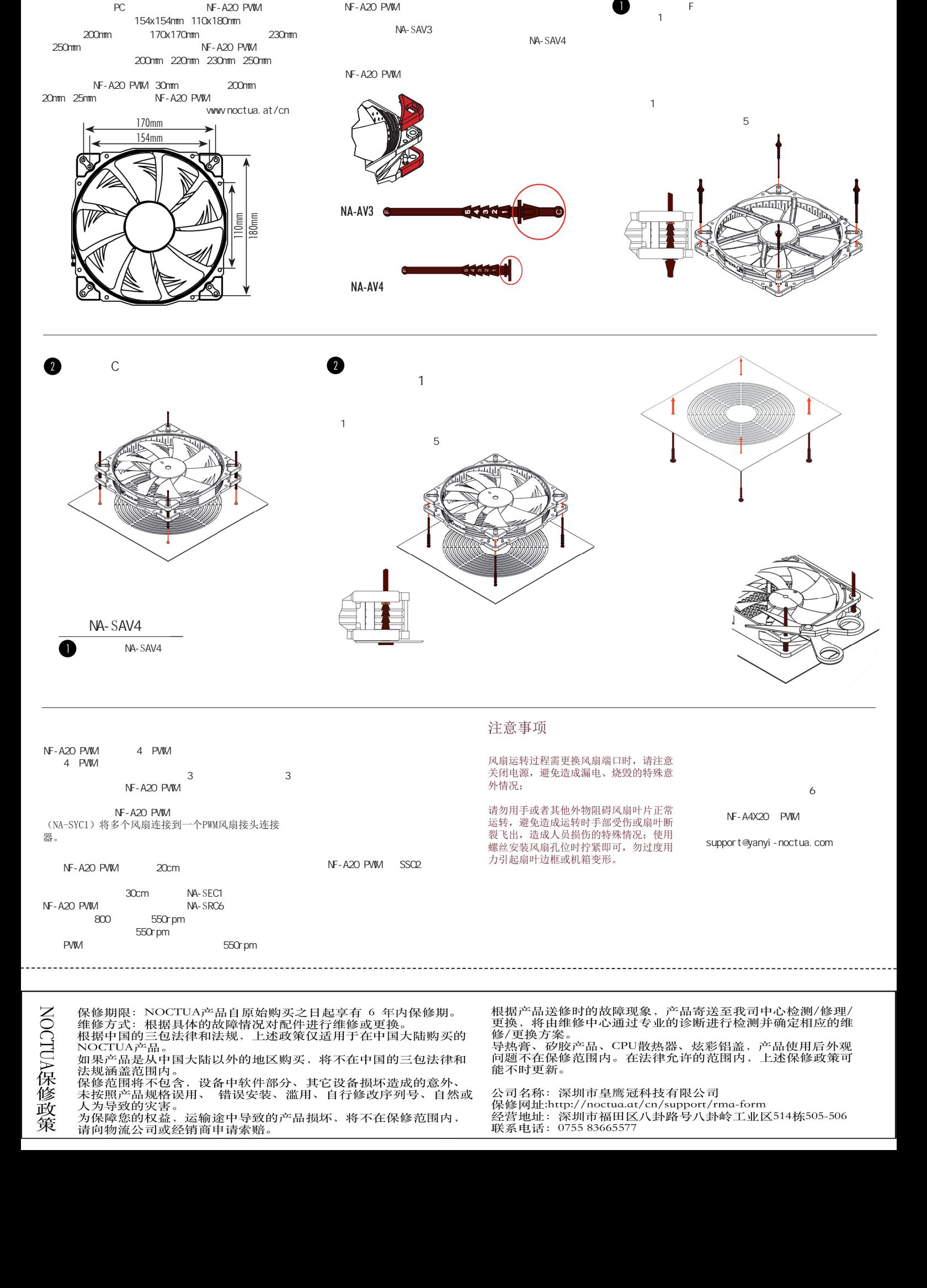